#### <span id="page-0-0"></span>Нишки; POSIX функции за работа с нишки

Христо Иванов<sup>1</sup> hivanov@elsys-bg.org

<sup>1</sup>Технологично училище "Електронни системи" Технически университет, София

19 февруари 2021 г.

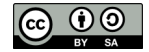

化重复 化重变

 $OQ$ 

#### Съдържание

- 1 [Създаване на нишки](#page-2-0)
- 2 [Спиране на нишки](#page-4-0)
- 3 [Присъединяване на нишки](#page-6-0)
- 4 [Синхронизация на нишки с mutex-и](#page-8-0)
- 5 [Работа с mutex-и](#page-11-0)

- 30

化重复 化重变

4 D F

 $\eta$ an

#### <span id="page-2-0"></span>Функция pthread\_create() Описание

```
#include <pthread.h>
int pthread_create(pthread_t *thread,
                   const pthread_attr_t *attr,
                   void *(*start_routine) (void *),
                   void *arg);
```
- Функцията pthread\_create() стартира нова нишка в извикващият я процес и новата нишка започва да изпълнява функцията start routine.
- $\bullet$  Функцията връща 0 при успешно извикване и код за грешка  $!=$ 0 при грешка. Кодът може да се подаде на strerror(), perror() е неприложима.

**KOD KARD KED KED A BOAR** 

# Функция pthread\_create()

Параметри

- pthread t \*thread указател към променлива, която служи за идентификатор на нишката и държи служебна информация.
- const pthread attr\_t \*attr указател към променлива съдържаща атрибути, които искаме да зададем на нишката, може да е NULL.
- void \*(\*start routine) (void \*) указател към функцията, която нишката ще изпълнява. Връща void\* и приема void\* за параметър.
- void \*arg параметър, който се подава на функцията start routine, може да е NULL.

K ロ ▶ K 個 ▶ K 로 ▶ K 로 ▶ - 로 - K 9 Q Q

#### <span id="page-4-0"></span>Функция pthread\_exit() Описание

```
#include <pthread.h>
void pthread_exit(void *retval);
```
- Функцията pthread exit() прекратява извикващата я нишка и връща стойност чрез параметъра retval.
- Функцията pthread exit() не затваря файловете, които са отворени в рамките на нишката.
- Ако първата нишка на процеса, изпълняваща main(), извика pthread  $ext{ext()}$ , то тя ще излезе, но останалите нишки ще продължат да работят.

K ロ ▶ K 個 ▶ K 글 ▶ K 글 ▶ │ 글 │ ◆) Q ( º

# Функция pthread\_cancel()

Описание

#include <pthread.h>

```
int pthread_cancel(pthread_t thread);
```
- Функцията pthread\_cancel() изпраща заявка за спиране към нишката подадена чрез параметъра thread.
- Това дали нишката ще спре зависи от някои от атрибутите и ` cancelability state и cancelability type.
- cancelability state указва дали нишката може да бъде спряна от pthread cancel(), а *cancelability type* указва кога ще стане това веднага или отложено във времето.
- За повече инфо man pthread cancel.

KOD KARD KED KED DA GA

#### <span id="page-6-0"></span>Функция pthread\_join() Описание

#include <pthread.h> int pthread\_join(pthread\_t thread, void \*\*retval);

- Функцията pthread\_join() блокира извикващата я нишка, докато нишката подадена с параметъра thread не завърши. Ако вече е завършила, то pthread join() връща резултат веднага.
- $\bullet$  Функцията връща 0 при успешно извикване и код за грешка !=0 при грешка. Кодът може да се подаде на strerror(), perror() е неприложима.

K ロ ▶ K 個 ▶ K 로 ▶ K 로 ▶ 『로 』 ◇ Q Q

# Функция pthread\_join()

Параметри

- pthread t thread идентификатор на нишката, която ще бъде изчакана.
- void\*\* retval указател предаден по адрес, който сочи към стойността върната от нишката чрез pthread\_exit(). Може да е NULL.

- 19

 $\Omega$ 

#### <span id="page-8-0"></span>Mutex-и

Описание

- Mutex e съкращение от "MUTual EXclusion"(взаимно изключване) и е средство за реализация на критична секция за нишки.
- Mutex-ите играят ролята на "ключалка"за споделени ресурси, върху които работят няколко нишки.
- Когато някоя нишка иска да използва ресурс защитен от mutex то тя се опитва да го "вземе"(заключи) и когато успее то само тя може да работи с ресурса.
- За да могат други нишки да работят с mutex-a, то тази която го е заключила трябва да го "пусне"(отключи).
- Mutex-ите могат да се използват за предотвратяване на условия за надпревара (race condition).

イロト イ押ト イヨト イヨト

一番

 $\Omega$ 

#### Mutex-и

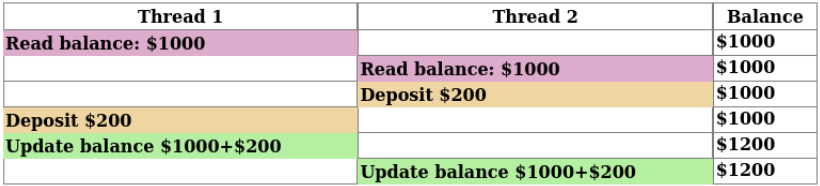

#### Фигура: Race condition

 $2990$ 

イロト イ部 トイ君 トイ君 トッ君

# Mutex-и

Особености

- За да бъдат защитени споделените ресурси то трябва всички нишки работещи върху тях да използват едни и същи mutex-и свързани с тези ресурси
- При опит за заключване на вече заключен mutex извикващата нишка ще бъде блокирана. Ако това е нежелателно, то съществува и вариант за опит за заключване (trylock).
- Нишките се "състезават" помежду си при опитите си за заключване на mutex.
- При използване на повече от 1 mutex може да настъпи т.нар. deadlock(мъртва хватка) - това е когато една нишка иска да заключи mutex заключен от друга нишка, докато втората нишка иска да заключи mutex заключен от първата.

#### <span id="page-11-0"></span>Работа с mutex-и

Описание

- В стандарта POSIX mutex са реализирани чрез типа pthread\_mutex\_t.
- За да се създаде mutex първо трябва да се създаде променлива от този тип, след което тя да се иницализира чрез функцията pthread\_mutex\_init().
- Когато mutex-ът вече не е необходим той се унищожава с функцията pthread\_mutex\_destroy().
- За заключване на mutex се използват функциите pthread mutex lock() и pthread mutex trylock().
- За отключване на mutex се използва функцията pthread\_mutex\_unlock().

#### Функция pthread\_mutex\_init() Описание

#include <pthread.h> int pthread\_mutex\_init(pthread\_mutex\_t \*mutex, const pthread\_mutexattr\_t \*mutexattr);

- Функцията pthread mutex init() инициализира mutex подаден чрез параметъра mutex и му задава атрибутите подадени чрез параметъра mutexattr. Ако mutexattr е NULL за атрибутите се използват стойности по подразбиране.
- Функцията pthread\_mutex\_init() връща винаги 0.

# Функция pthread\_mutex\_destroy() Описание

#include <pthread.h> int pthread\_mutex\_destroy(pthread\_mutex\_t \*mutex);

- Функцията pthread\_mutex\_destroy() унищожава mutex-а подаден чрез параметъра *mutex и* освобождава ресурсите заети от него. Преди извикването на функцията той трябва да е отключен.
- Функцията pthread\_mutex\_destroy() връща 0 при успех и код за грешка в противен случай.

#### Функция pthread\_mutex\_lock() Описание

#include <pthread.h>

int pthread\_mutex\_lock(pthread\_mutex\_t \*mutex);

- Функцията pthread mutex lock() заключва mutex-а подаден чрез параметъра mutex. Ако той е отключен функцията приключва веднага, в противен случай тя блокира извикващата я нишка, докато mutex-ът не бъде отключен.
- Ако mutex-ът е вече заключен от извикващата нишка и е с атрибути по подразбиране, то ще се получи deadlock.
- Функцията pthread\_mutex\_lock() връща 0 при успех и код за грешка в противен случай.

### Функция pthread\_mutex\_unlock() Описание

#include <pthread.h> int pthread\_mutex\_unlock(pthread\_mutex\_t \*mutex);

- Функцията pthread mutex unlock() отключва mutex-а подаден чрез параметъра mutex.
- Функцията pthread\_mutex\_unlock() връща 0 при успех и код за грешка в противен случай.

### <span id="page-16-0"></span>Функция pthread\_mutex\_trylock() Описание

#include <pthread.h>

int pthread\_mutex\_trylock(pthread\_mutex\_t \*mutex);

- Функцията pthread\_mutex\_trylock() се опитва да заключи mutex-а подаден чрез параметъра *mutex*, без да чака да бъде отключен, ако е.
- Ако mutex-ът е вече заключен то функцията връща код за грешка EBUSY.
- Функцията pthread\_mutex\_trylock() връща 0 при успех и код за грешка в противен случай.